Dinan Gunawardena Microsoft Research Cambridge

# **MONITORING USING A WINDOWS BOX & HANDLING A DELUGE OF NETWORK DATA**

#### **Overview**

- **Windows Network Stack Overview**
- **Network Monitoring Scope**
- **Windows Monitoring Tools**
- **Additional Windows Monitoring Infrastucture**

**Managing a large network Capture** 

## Monitoring using a Windows box

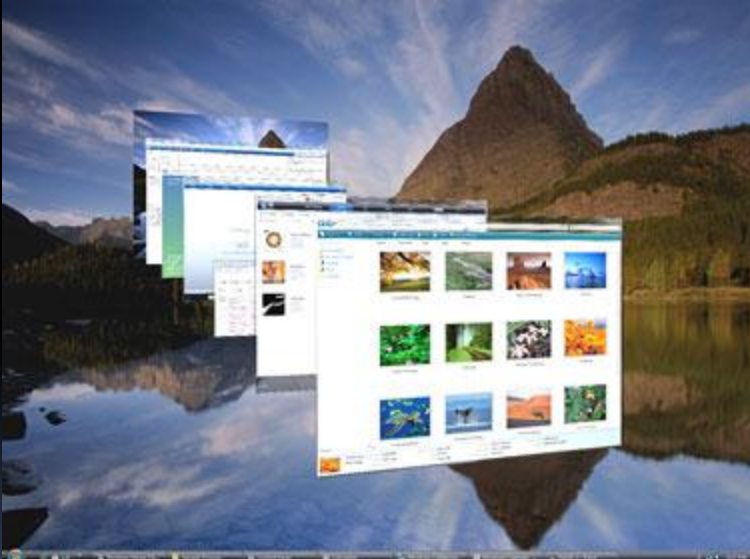

# If you remember only one slide ©

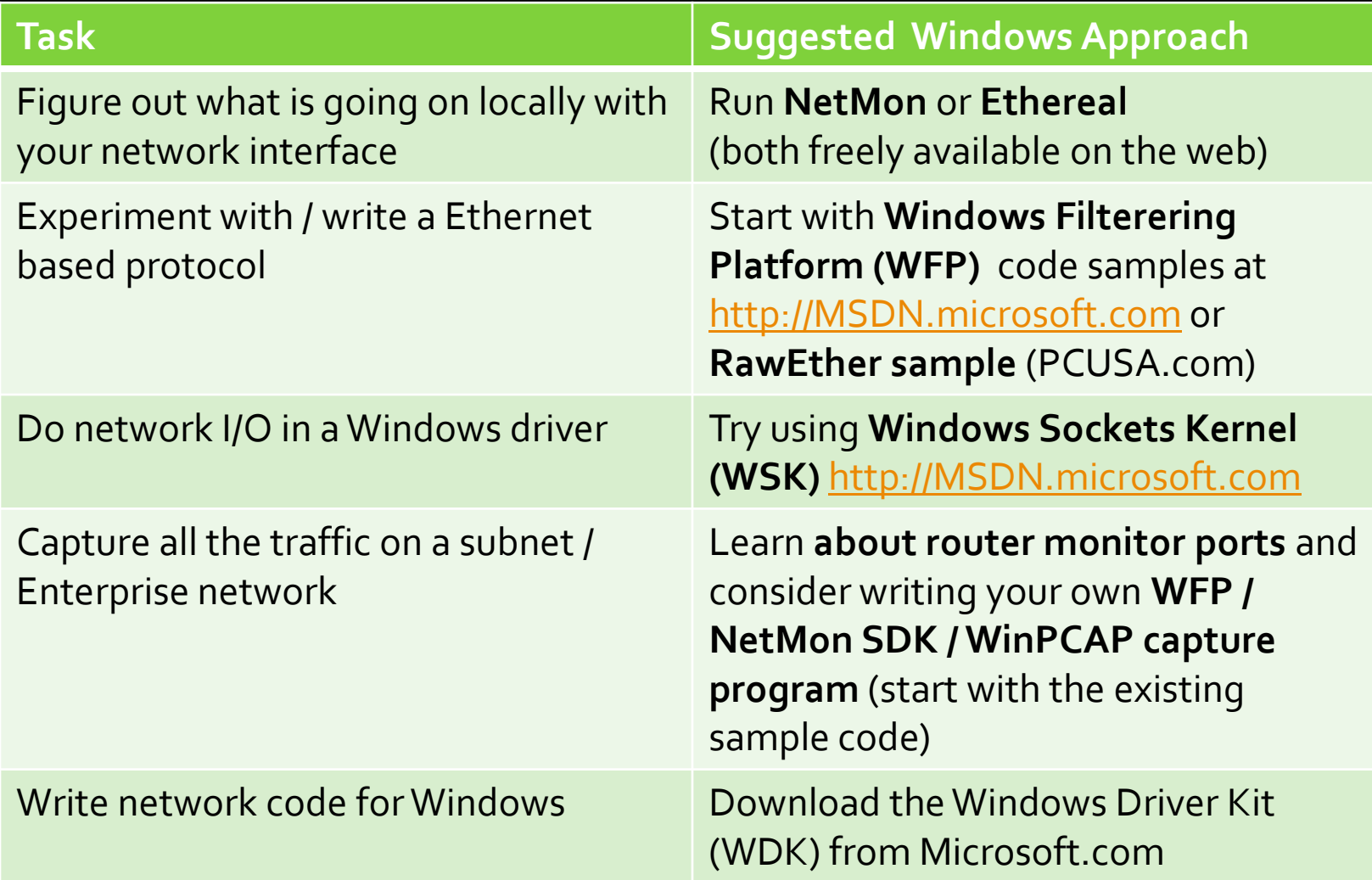

#### NetMon Demo

#### Windows XP Network Stack **Overview** Sockets Applications (managed C#,VB.NET etc) MyDotNetApp.EXE

**Winsock** TCP/IP stack NDIS – Network Device Interface Specification TDI-Transport Data Interface IPv6 and IPv4 System.Net

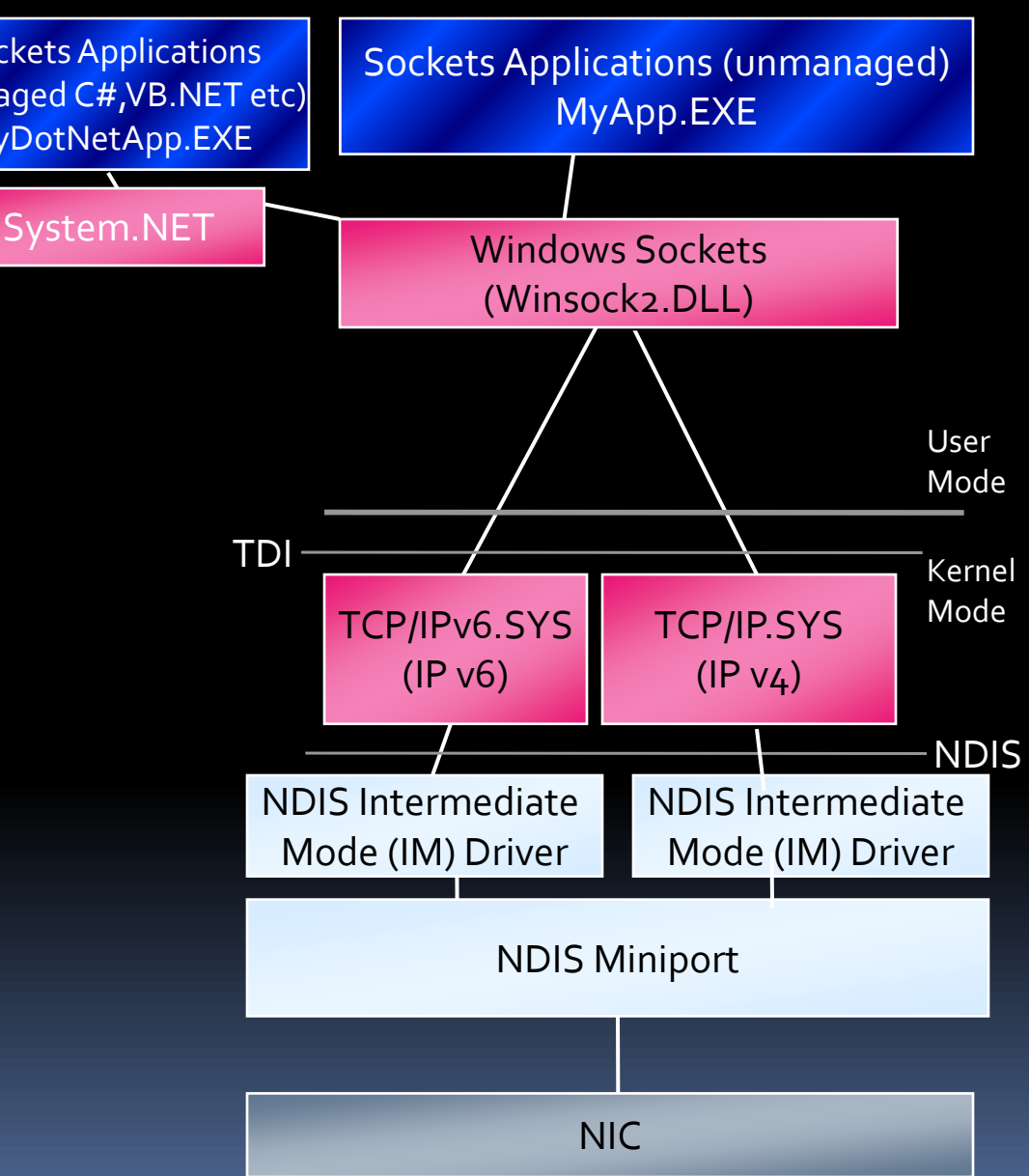

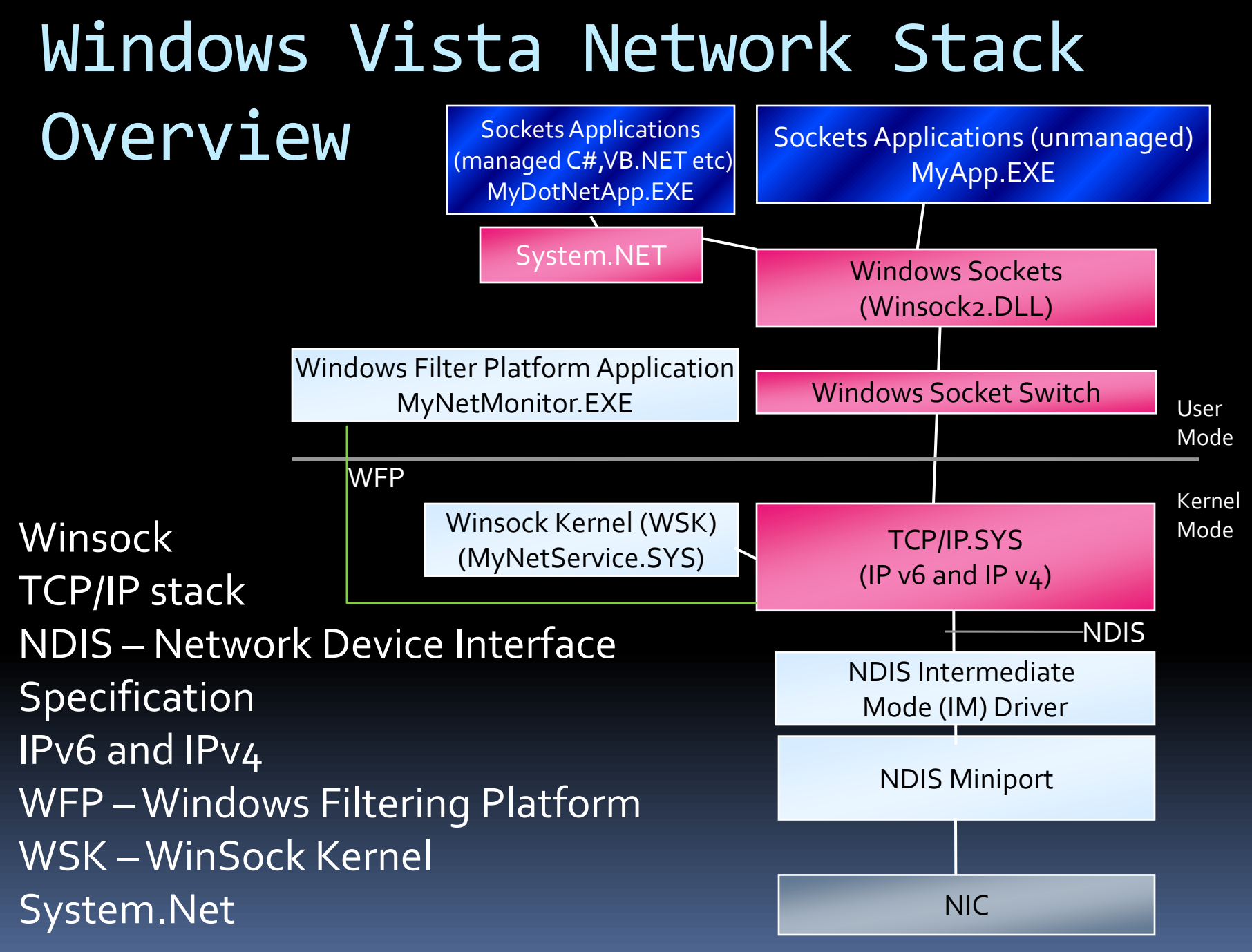

#### Transport Data Interface 1 (TDI) User

Mode

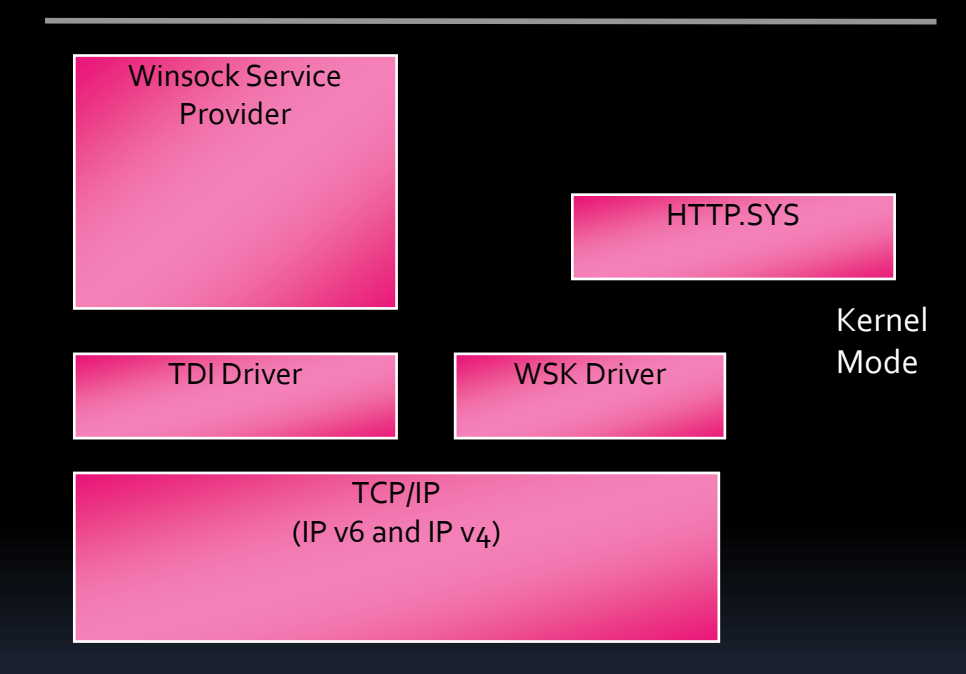

#### **Transport Data interface (TDI)**

**"** "Transport Drivers" e.g. TCP/IP and Kernel-mode users of transport drivers e.g. Windows Sock2 Kernel Mode Provider

# Transport Data Interface 2 (TDI)

- **TDI Providers** : NDIS (Network Device Interface Specification) protocol drivers (aka "Transport Drivers")
	- provide base implementation of network protocols e.g. TCP/IP.
	- Lower edge TDI providers interface with packet-oriented NDIS miniport drivers that communicate over the physical network
	- Upper edge TDI providers interact with their clients using the TDI interface.
- **TDI Clients** These are kernel-mode drivers that use the networking services of a TDI provider
	- **A TDI client of Tcp can initiate or accept TCP connections** and send or receive stream data within the kernel

## WinSock Kernel (WSK)1

User Mode

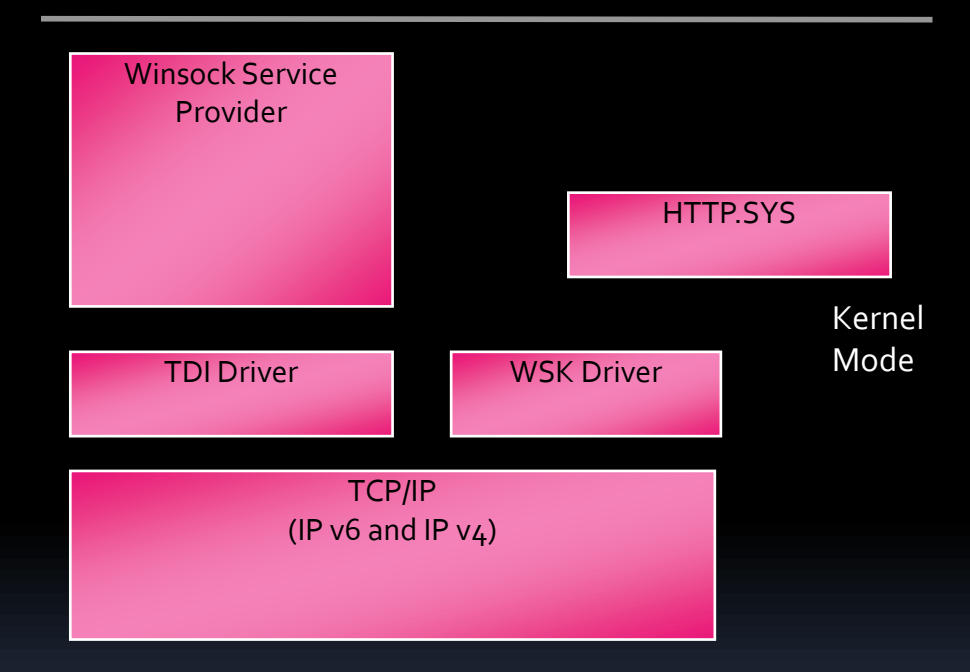

- Simple to use, Winsock2-like interface in kernel mode
	- **Supercedes TDI**

# WinSock Kernel (WSK) 2

- **IMPROVE SCALABILITY and efficiency by improving on** the performance and memory limitations of previous Network Programming Interfaces (NPI).
	- **For example, WSK has improved socket creation** performance and a smaller memory footprint per socket than past NPIs.
- Easy to port existing TDI clients to WSK.
	- Components such as http.sys (kernel mode HTTP handler) within Windows Vista have ported from TDI to WSK with ease
	- **Supports IPv4 and IPv6**
	- Handles transport discovery, load/unload and other intricacies

### Windows Filtering Platform (WFP) Architecture

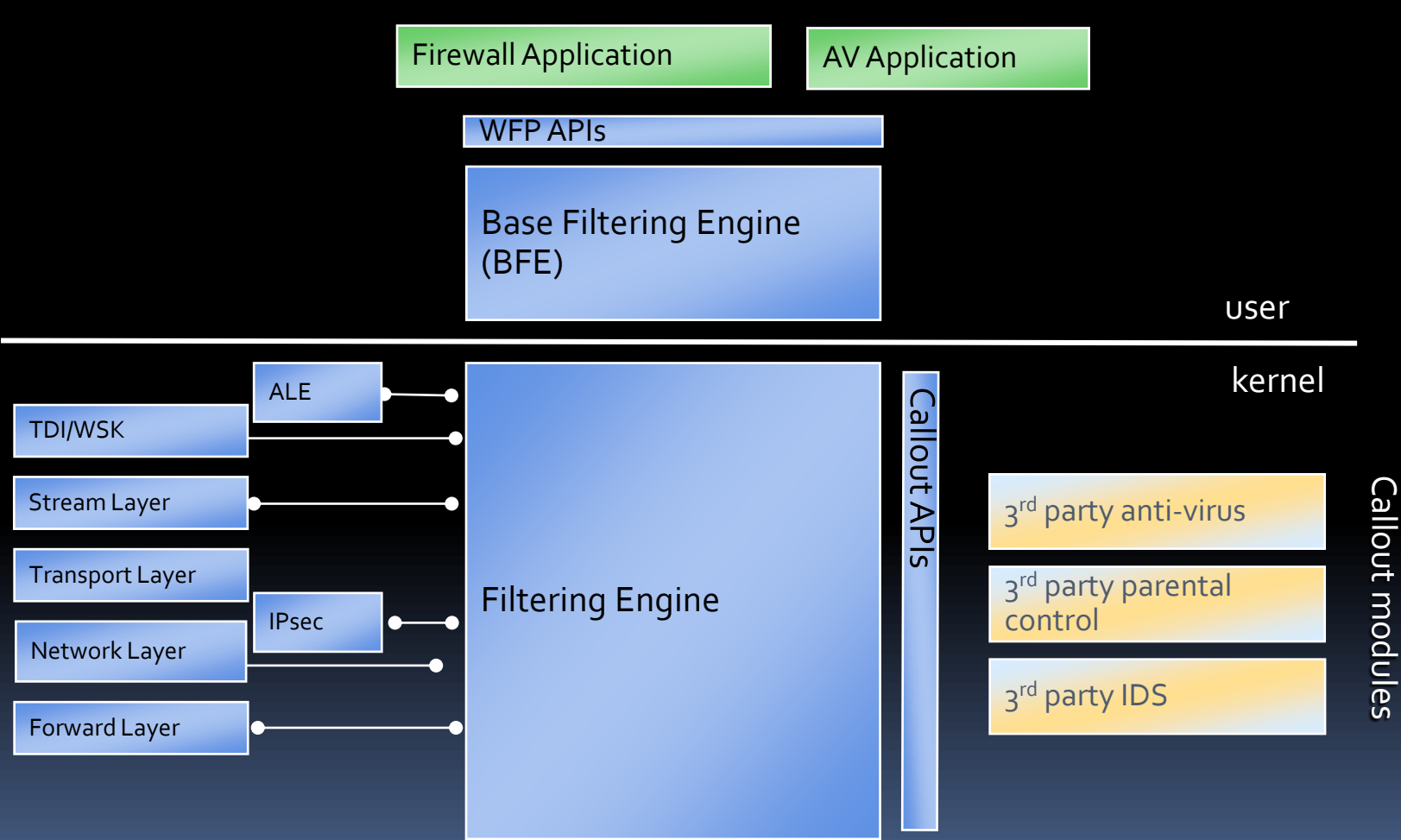

## WFP Layers

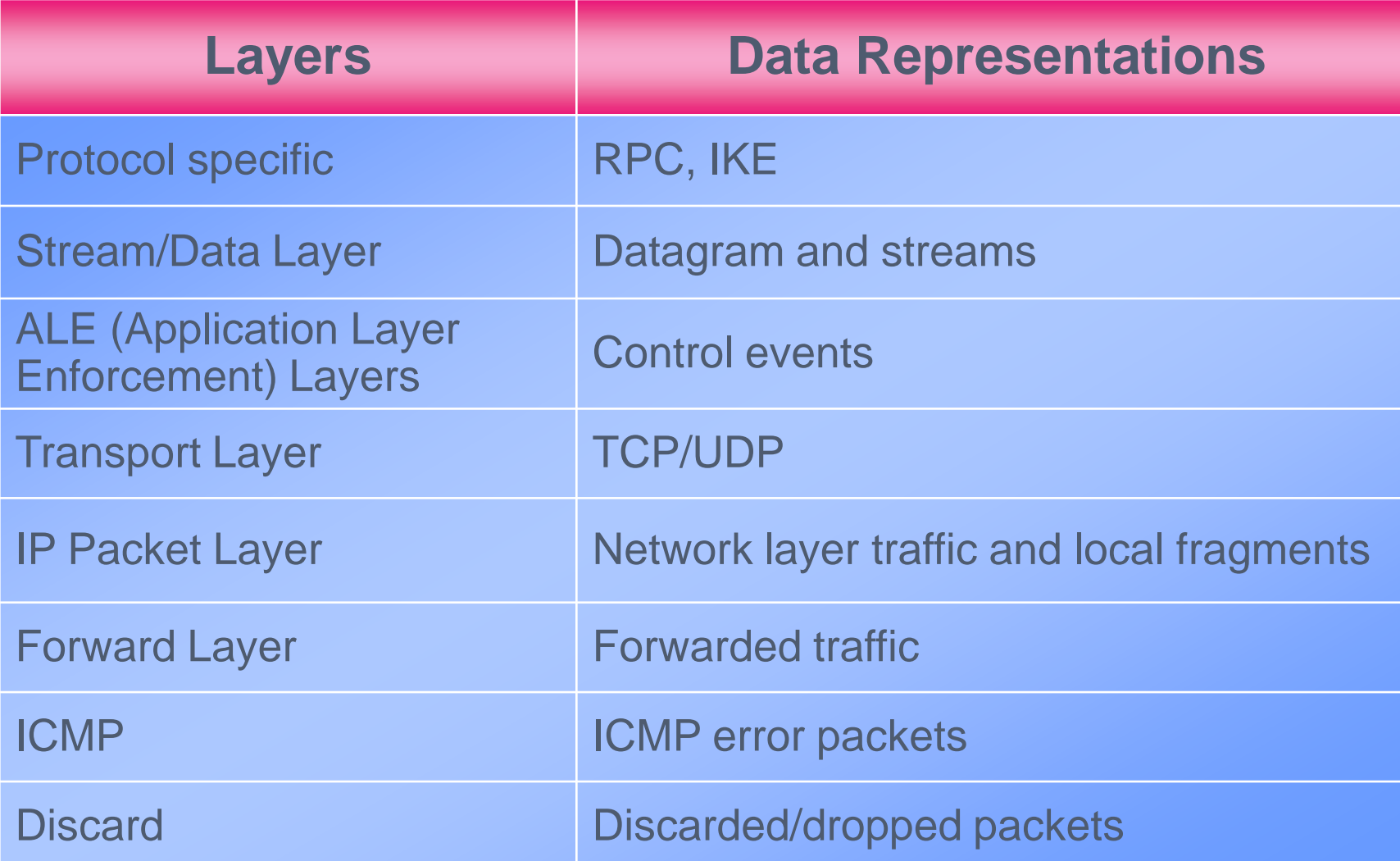

# Benefits of WFP

- **WFP can filter and secures (works with IPSEC)** network traffic
- **WFP supports both IPv4 as well as IPv6 traffic**
- Integrated with hardware Offload capabilities in Windows Vista

# Extending WFP with Callouts

- A callout extends the capabilities of WFP
- **EX Callouts can be registered at all layers**
- **Each callout has a unique GUID**
- Callouts are used for
- **Deep Inspection**
- **Packet Modification**
- **Stream Modification**
- **Data Logging**
- **Boot time security**

For More Info:

- WFP development white paper
- http://www.microsoft.com/whdc/device/network/WFP.mspx

# Filtering Model

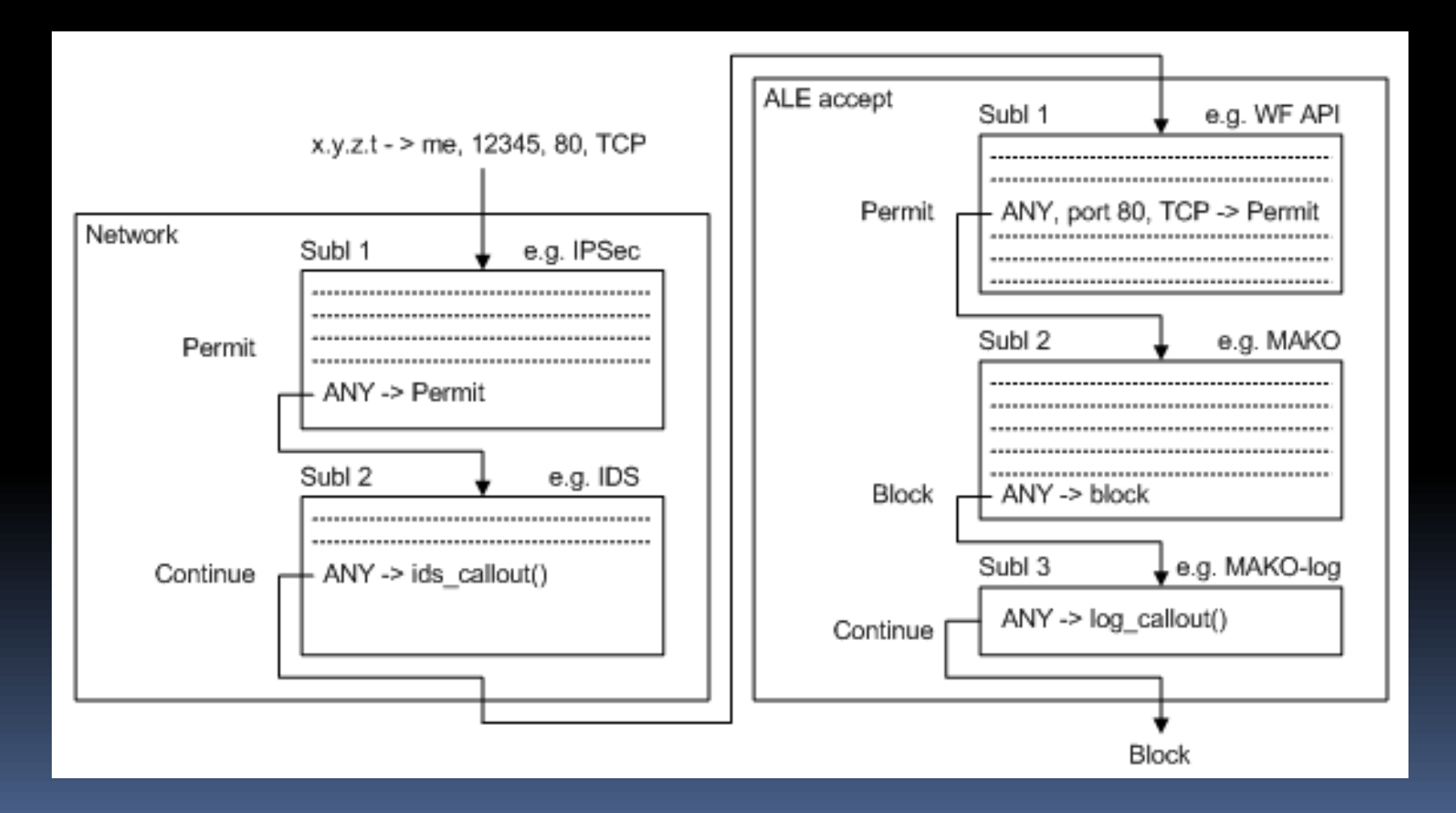

#include <fwpmu.h>

/// Creating a session and opening a handle to the engine FwpmEngineOpen0(…);

FwpmTransactionBegin0(); /// Begin Transaction

FwpmSubLayerAdd0(…); /// Add a Sublayer

/// Add a Filter FWPM FILTER0 blockFilter; FWPM FILTER CONDITION0 tcpCondition;

blockFilter.layerKey = FWPM LAYER ALE AUTH RECV ACCEPT V4; blockFilter.action.type = FWP\_ACTION\_BLOCK;  $blockFitter Condition =  $$tcpCondition$ ;$ 

```
tcpCondition.fieldKey = FWPM_CONDITION_IP_PROTOCOL;
tcpCondition.matchType = FWP MATCH EQUAL;tcpCondition.conditionValue.uint8 = 0x06; /// TCP
```
FwpmFilterAdd0(…, &blockFilter, …);

#### Code Example 2 –Custom Callouts

/// Callout function: classify called whenever there is data to be processed by callout

VOID NTAPI classifyFn(

IN const FWPS INCOMING VALUES0 \*inFixedValues,

IN const FWPS INCOMING METADATA VALUES0 \*inMetaValues,

IN OUT VOID \*layerData, IN const FWPS FILTER0 \*filter,

IN UINT64 flowContext, OUT FWPS CLASSIFY OUT0 \*classifyOut);

/// calloutKey holds the GUID that uniquely identifies the callout typedef struct FWPS\_CALLOUT0\_ { GUID calloutKey; UINT32 flags; FWPS CALLOUT CLASSIFY FN0 classifyFn; FWPS CALLOUT NOTIFY FN0 notifyFn; FWPS CALLOUT FLOW DELETE NOTIFY FN0 flowDeleteFn; } FWPS\_CALLOUT0;

// Add a new Callout FwpmCalloutAdd0(..., (FWPM CALLOUT0\*) callout, ...);

// Register a Callout with the filtering engine FwpsCalloutRegister0(…, (FWPS\_CALLOUT0 \*) callout, …);

# Network Monitoring Scope

- **Example 2 Level of Capture** 
	- □ IP/Ethernet
		- Captures all the data of higher layers
	- At End System
		- **IP SEC mitigation, load balancing etc.**
	- Non-aggregate
		- **Don't want to limit what you can do with the data**
	- **Unfiltered traffic** 
		- **Some security issues**
- **Not covered** 
	- **E** Capture at Network Infrastructure (e.g. NetFlow)
	- **E** Non-software solutions

# Windows Monitoring Tools

- NetMon2 custom filters...
- Ethereal (/ Tethereal) WinPCap source available, buffering / perf issues
- **WWW.SysInternals.com** tools: TDI Mon, TCPView
- **Custom Tools- rolling your own**  $\odot$ 
	- User Mode (trade-off: simple programming environment for performance)
		- Raw Sockets: TCP limitations (an aside)
		- NDIS UIO In Windows Dev Kit (WDK) pull up NDIS packets to User Mode used by Wireless Zero Config user mode service – source available in WDK
		- RawEther (PCUSA.com) Send/Receive NDIS packets from User Mode source available
	- Kernel Drivers
		- Network Device Interface Specification (NDIS) common interface to NIC drivers
		- **Intermediate Mode (IM) e.g. Firewalls Passthru driver sample**
		- MiniPort e.g. NIC drivers, SCSI miniport (lowest level wrapper for a class of drivers)
		- **Vista: Better to use WinSock Kernel (WSK) / Windows Filter Platform (WFP)**

# Event Tracing for Windows (ETW)

- Many, many system components wrapped
	- TCP/IP connection establishment etc.
	- OS Context Switches
	- Disk IO events
	- **IIS (web server) events**
	- **E.** ... And many more
- Use **PerfMon** if you just want to understand local performance
	- **e** e.g. How long is the disk write queue

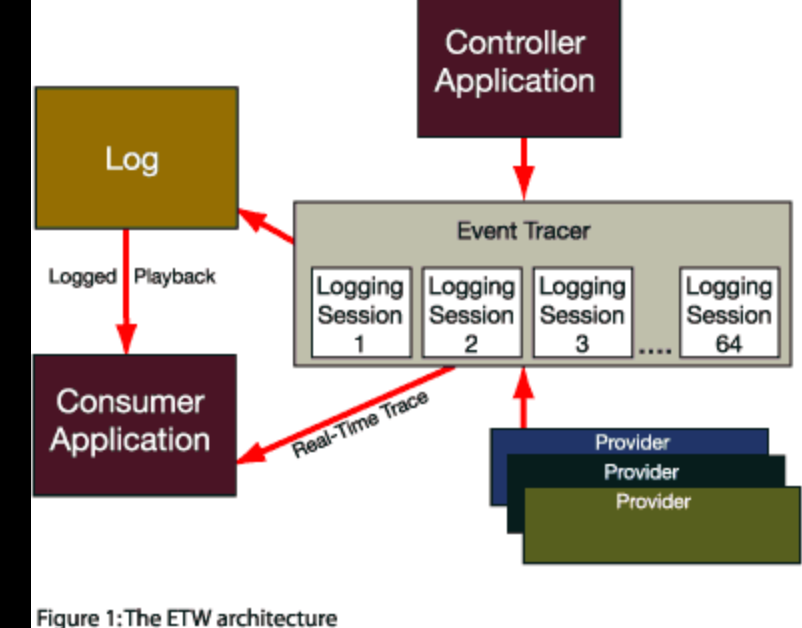

Event Tracer Timestamp Information •ETW time of the event •process ID under which the event occurs •thread ID under which the event occurs •user-mode CPU time •kernel-mode CPU time

#### Additional Windows Monitoring Infrastucture

- **NETIO debug** 
	- New Vista TCP/IP stack internal debugging
- Link Status Events OIDs (Object IDentiers)
	- WFP subsumes much of this
- **Native WiFi** 
	- IEEE 802.11 upper MAC functionality, lower MAC and PHY management + Windows STA / AP service

## Handling a deluge of network data

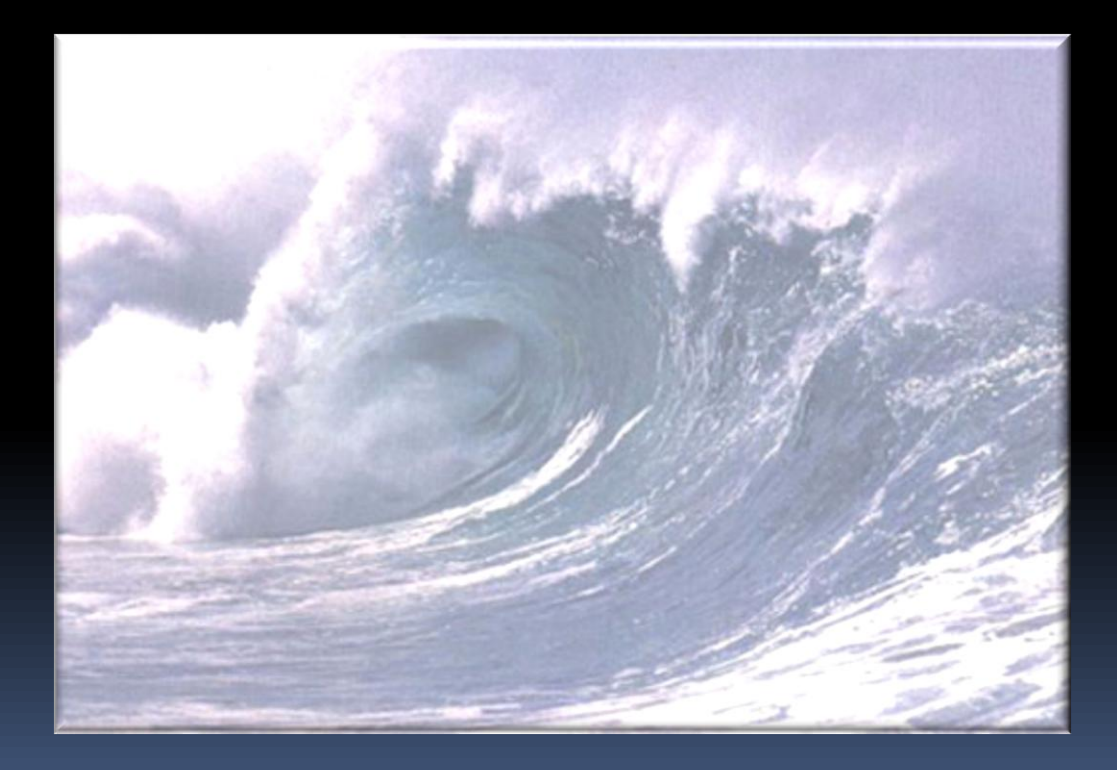

#### Managing a large network Capture (6TB of data in 14 days, 300 Hosts, 3 Capture PCs, 3 Cisco SPAN ports, 50+ backup tapes)

- **Hardware requirements**
- **Software Requirements**
- **Kata Data**
- **Privacy Issues**
- **Security**
- **Manpower Issues**
- **Post Processing**

#### Hardware requirements

- **CPU** / Chassis
	- RAM don't want it swapping!
	- □ CPU capturing should not be too CPU intensive
	- KVMs multiple capturing PCs, single console...
- **Network Interface** 
	- □ Speed 1000Mbps NIC even if network is 100Mbps
	- Offload support CPU cost
	- Load balancing / redundancy helps deal with bursts, failures
	- Interrupt Moderation... But issues with timestamps in packets
- **Storage** 
	- Reliability RAID 5
	- Capacity
	- **Performance multi disk arrays, eSATA, Firewire –Perf not at cost of Reliability**
	- Backup offsite / disaster proof / reliable
- Router/Network infrastructure
	- □ SPAN / Monitor ports
	- **E** Fibre taps
	- **E** Router performance impact

## Software Requirements

#### **Reliability**

- Soak test
- □ Dry runs
- Test sample output
- **Performance** 
	- Test under load bursts, sustained loads
	- **Turn-off Anti-Virus, search indexing service etc.**
- Time Sync NTP etc
	- **Important for merging data sets**

#### Meta Data

#### **DNS / WINS**

- Zone transfer records
- **DHCP** data
- **Router config / Network config**
- **Maintenance scheduling**
- Back-up this meta-data
	- It is as, if not more important than the captured data  $\odot$

## Privacy Issues

- Personally Identifiable Information (PII) and Legal concerns
	- Implications: may only be able to capture packet headers
- **IP Packet payload discard** 
	- How much can you discard
	- Capture snap length may limit usefulness of data
- **Anonymising IP 5-tuple** 
	- Depending on how paranoid you have to be

# Security Issues

- Access control to captures
	- Acceptable Usage Policy (AUP)
- Physical security of storage
- **Dealing with encryption**
- **Publishing concerns**

#### Manpower Issues

- **Nanaging capture is 24x7 job** 
	- Automation
	- **Backup monitoring personnel**
- **Outages happen**

# Post Processing

- Make copies before post processing / discarding data
- **Process...**
- 1. Raw -> backup
- 2. Validity check
- 3. Correct broken files
- 4. De-duplicate data
- 5. Process for packet data + generate NetFlow-like records
- Lastly... Make meticulous notes
	- Time of events
	- Nature of logging network info / configuration
	- **Put processing scripts/tools (& results!) under revision control**

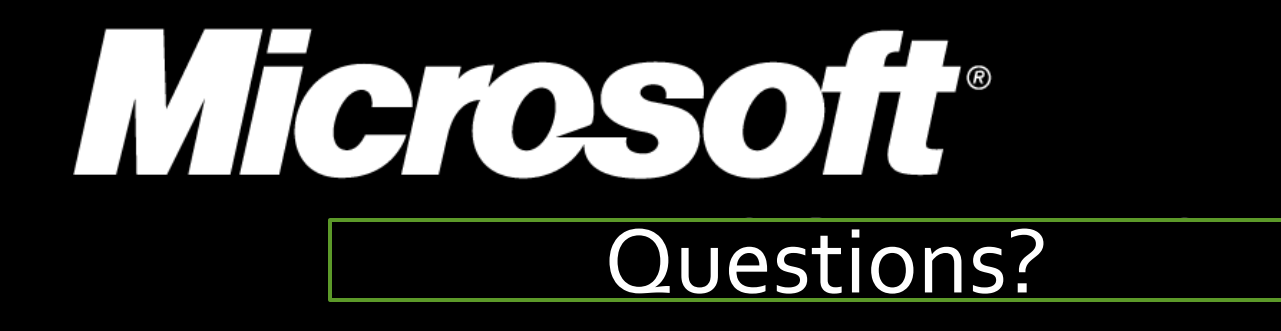

© 2006 Microsoft Corporation. All rights reserved. Microsoft, Windows, Windows Vista and other product names are or may be registered trademarks and/or trademarks in the U.S. and/or other countries. The information herein is for informational purposes only and represents the current view of Microsoft Corporation as of the date of this presentation. Because Microsoft must respond to changing market conditions, it shoul be interpreted to be a commitment on the part of Microsoft, and Microsoft cannot guarantee the accuracy of any information provided after the date of this presentation. MICROSOFT MAKES NO WARRANTIES, EXPRESS, IMPLIED OR STATUTORY, AS TO THE INFORMATION IN THIS PRESENTATION.

Copyright (c) Microsoft Corporation. All rights reserved. … #include <fwpmu.h>

/// Creating a session and opening a handle to the engine HANDLE engineHandle =  $0;$ FWPM SESSION0 session; ZeroMemory(&session,sizeof(session));

session.displayData.name = L"Snipit Session"; session.displayData.description = L"Session created by Snipit.exe";

```
status = FwpmEnqineOpen0(0,RPC_C_AUTHN_DEFAULT,
                          0,
                          &session,
                          &engineHandle);
```
/// Begin Transaction FwpmTransactionBegin0(engineHandle);

```
/// Add a Sublayer
FWPM SUBLAYER0 sublayer;
ZeroMemory(&sublayer,sizeof(sublayer));
```

```
UuidCreate(&sublayer.subLayerKey);
   sublayer.displayData.name = L"Snipit Sublayer";
   sublayer.displayData.description = L"Sublayer added by 
Snipit.exe";
```

```
sublayer.weight = 1;
```
…

```
status = FwpmSubLayerAdd0(engineHandle, &sublayer, 0);
```
#### /// Add a Filter

FWPM FILTER0 blockFilter; ZeroMemory(&blockFilter,sizeof(blockFilter)); FWPM FILTER CONDITION0 tcpCondition; ZeroMemory(&tcpCondition,sizeof(tcpCondition));

UuidCreate(&blockFilter.filterKey); blockFilter.displayData.name = L"Snipit TCP block filter"; blockFilter.displayData.description = L"Filter added by Snipit.exe";

blockFilter.layerKey = FWPM LAYER ALE AUTH RECV ACCEPT V4; blockFilter.action.type = FWP ACTION BLOCK; blockFilter.subLayerKey = sublayer.subLayerKey; blockFilter.numFilterConditions = 1; blockFilter.filterCondition = &tcpCondition;

tcpCondition.fieldKey = FWPM\_CONDITION\_IP\_PROTOCOL; tcpCondition.matchType = FWP MATCH EQUAL; tcpCondition.conditionValue.type = FWP\_UINT8; tcpCondition.conditionValue.uint8 =  $0x06$ ; /// TCP

status = FwpmFilterAdd0(engineHandle, &blockFilter, 0, &blockFilter.filterId);

#### Code Example 4 –Custom Callouts

/// Callout function: classify called whenever there is data to be processed by callout

```
VOID NTAPI classifyFn(
```
IN const FWPS INCOMING VALUES0 \*inFixedValues,

- IN const FWPS INCOMING METADATA VALUES0 \*inMetaValues,
- IN OUT VOID \*layerData, IN const FWPS\_FILTER0 \*filter,
- IN UINT64 flowContext, OUT FWPS CLASSIFY OUT0 \*classifyOut);

/// calloutKey holds the GUID that uniquely identifies the callout typedef struct FWPS\_CALLOUT0\_ {

GUID calloutKey; UINT32 flags; FWPS CALLOUT CLASSIFY FN0 classifyFn; FWPS CALLOUT NOTIFY FN0 notifyFn; FWPS CALLOUT FLOW DELETE NOTIFY FN0 flowDeleteFn; } FWPS\_CALLOUT0;

// Add a new Callout

DWORD WINAPI FwpmCalloutAdd0(HANDLE engineHandle, const FWPM\_CALLOUT0\*\_callout, PSECURITY\_DESCRIPTOR\_sd, UINT32\* id);

// Register a Callout with the filtering engine NTSTATUS NTAPI FwpsCalloutRegister0(IN OUT void \*deviceObject, IN const FWPS CALLOUT0 \*callout, OUT OPTIONAL UINT32 \*calloutId);

# Windows Network

#### **Stack** Overview

- **Winsock**
- **TCP/IP stack**
- **NDIS** Network Device Interface Specification
- $\blacksquare$  IPv6 and IPv4
- WFP Windows Filtering Platform
- WSK WinSock Kernel
- System.Net
- Http.sys + WinHttp / WinINet
- **Dos**
- **I** IPSec

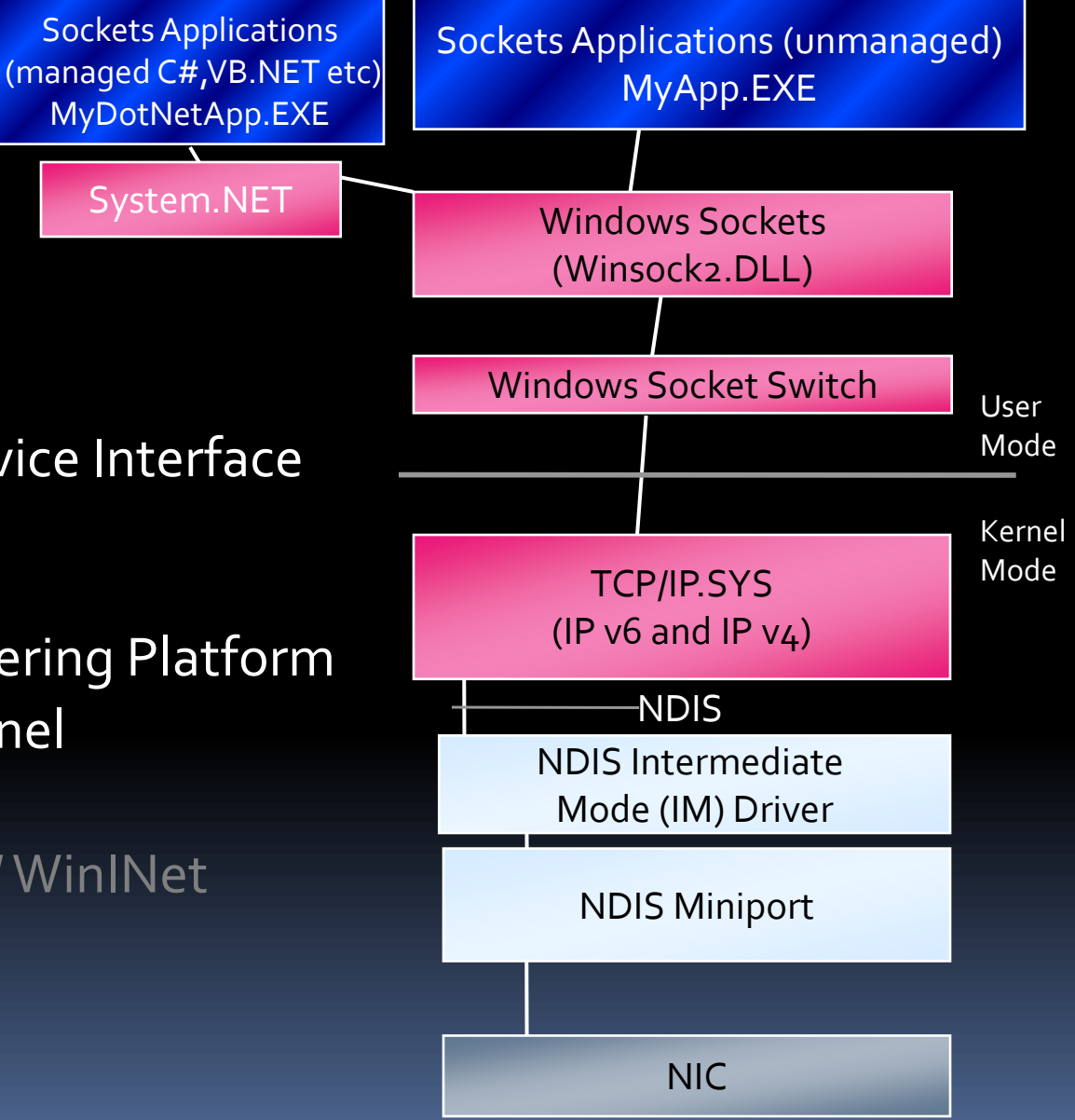